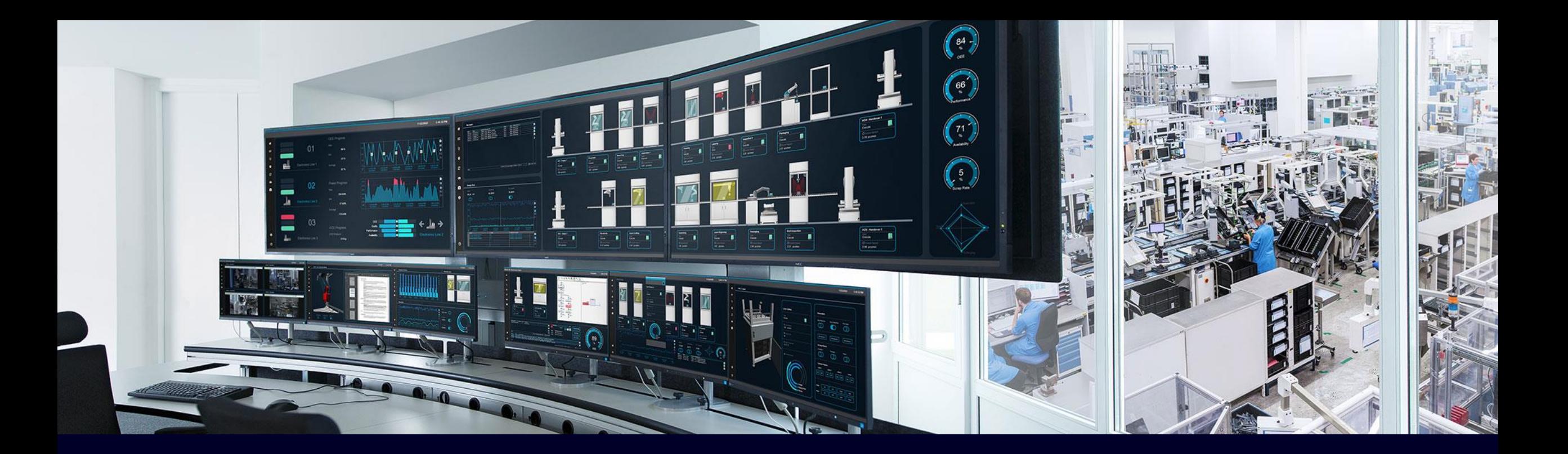

## WinCC V8.0 Architectures

siemens.de/wincc-v8

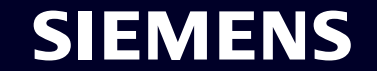

Unrestricted | © Siemens 2024 | DI FA S MP SD | V1.0

#### **WinCC V8.0 Symbol explanations**

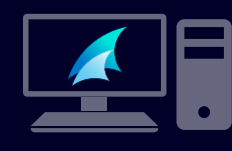

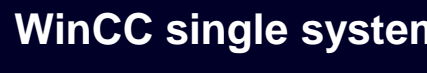

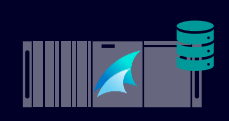

**WinCC Server**

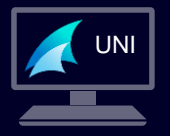

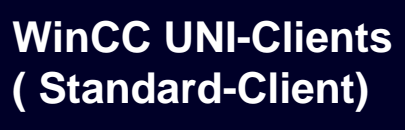

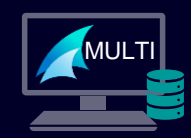

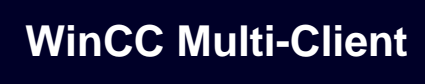

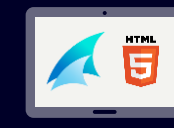

 $\left( \bigoplus \right)$ 

**WinCC WebUX Client**

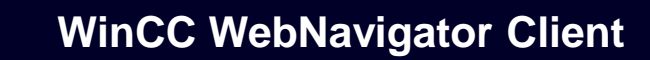

## **PC without WinCC S7 system components External database e.g.: SQL, Oracle, Access** Ext **WinCC Engineering WinCC Unified Panel** UNI **WinCC UNI-Clients Unified PC RT System**

**license needed on the computer**

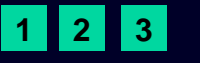

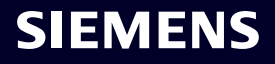

This set of slides provides an overview of common system architectures for WinCC V8 and which licenses are required on the participating WinCC stations.

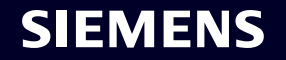

#### **WinCC V8.0 Scalability Configuration principle and function tasks**

**Summery quantity structure –** Following configurations were tested as typical scenarios

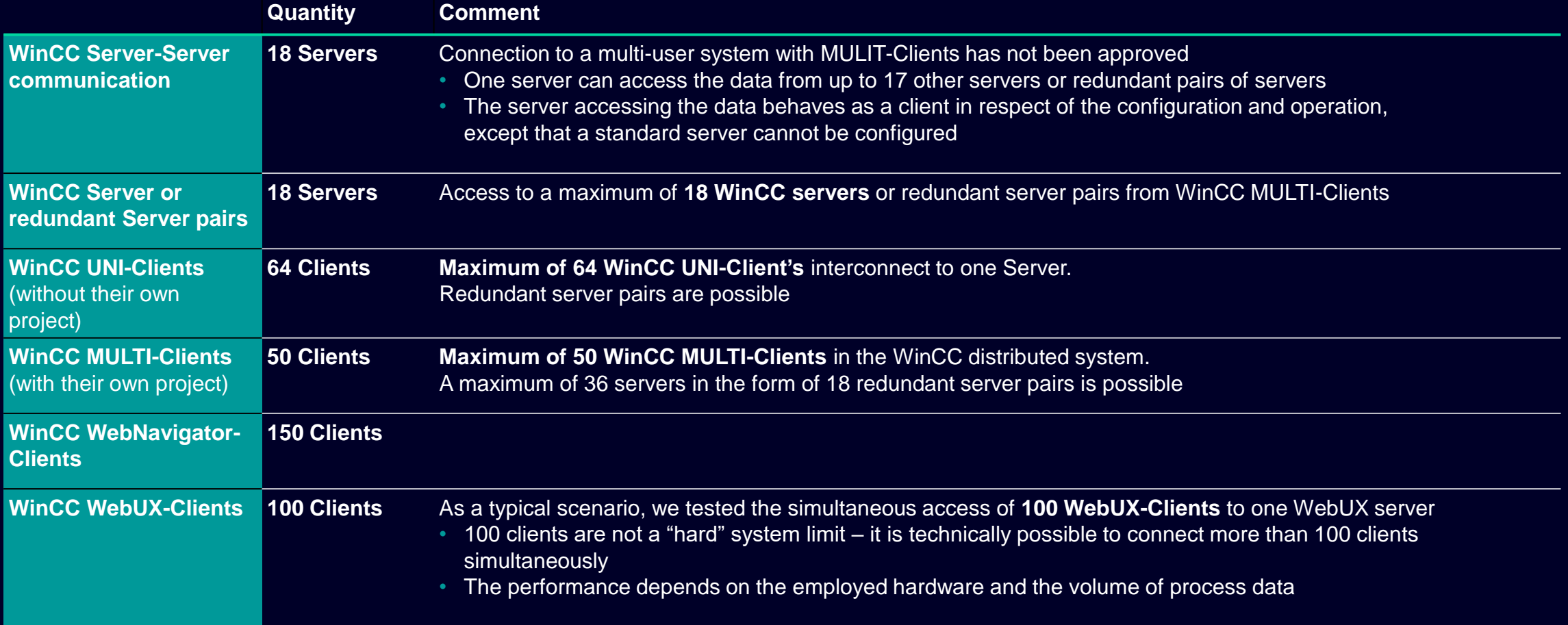

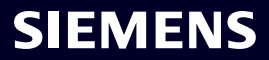

#### **WinCC V8.0 S7- process communication**  SIMATIC NET Licenses

#### **SIMATIC NET V18 license is required, if more than 8 x S7-connections are established.**

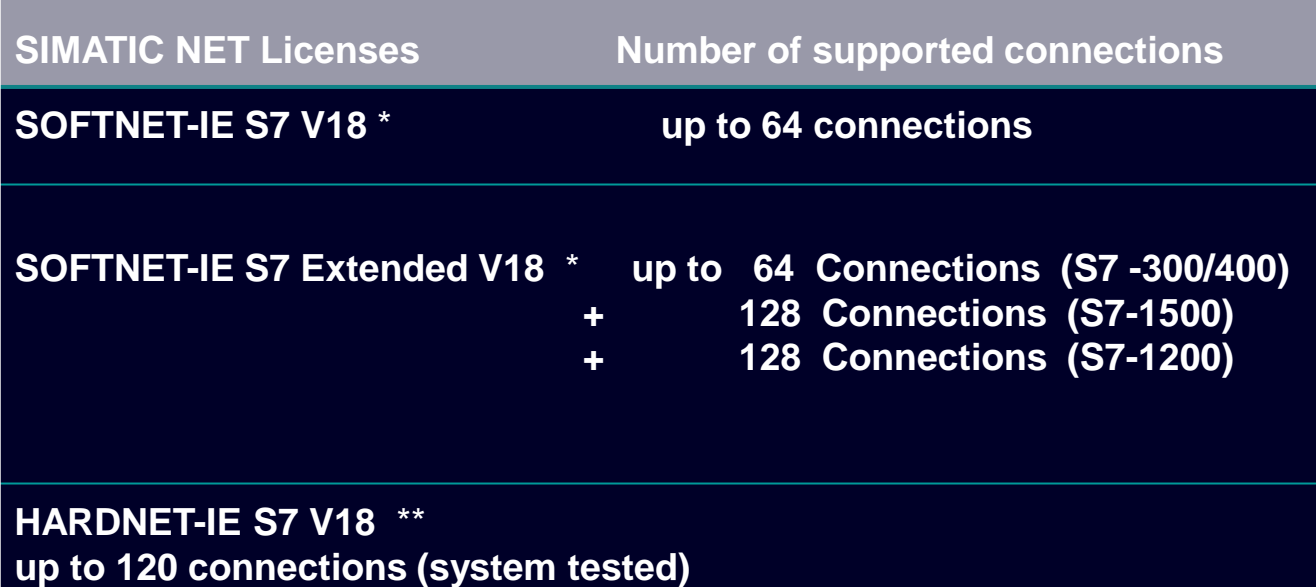

\* The SOFTNET-IE S7 license is used for communication via **network card.**

\*\* The HARDNET-IE S7 license is used for communication via Industrial Ethernet CP (especially CP 1623).

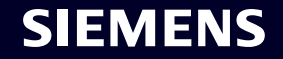

#### **Single-user station Monitoring & Operating from a single PC**

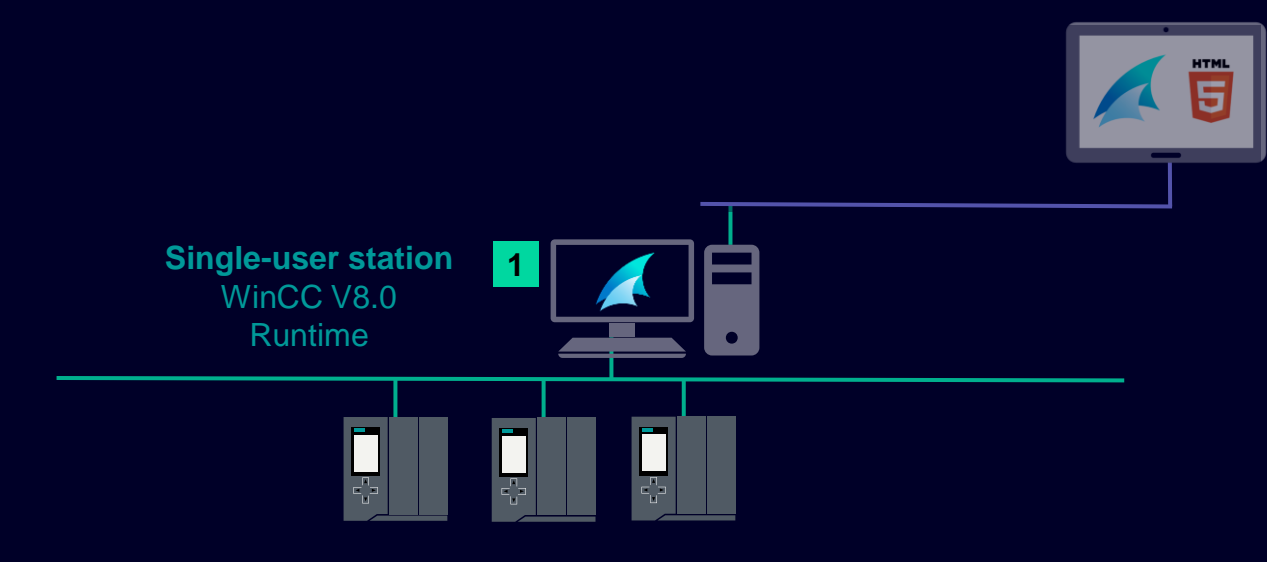

#### **Additional Information**

- External Tags defined by size of license, unlimited number of internal tags are included in every RT/RC license
- base license already includes 512 archiving variables
- WebUX monitor license included in every RT/RC license

#### **1. WinCC RT (Runtime)**

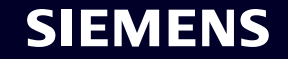

#### **Single-user station with Engineering Monitoring & Operating from a single PC**

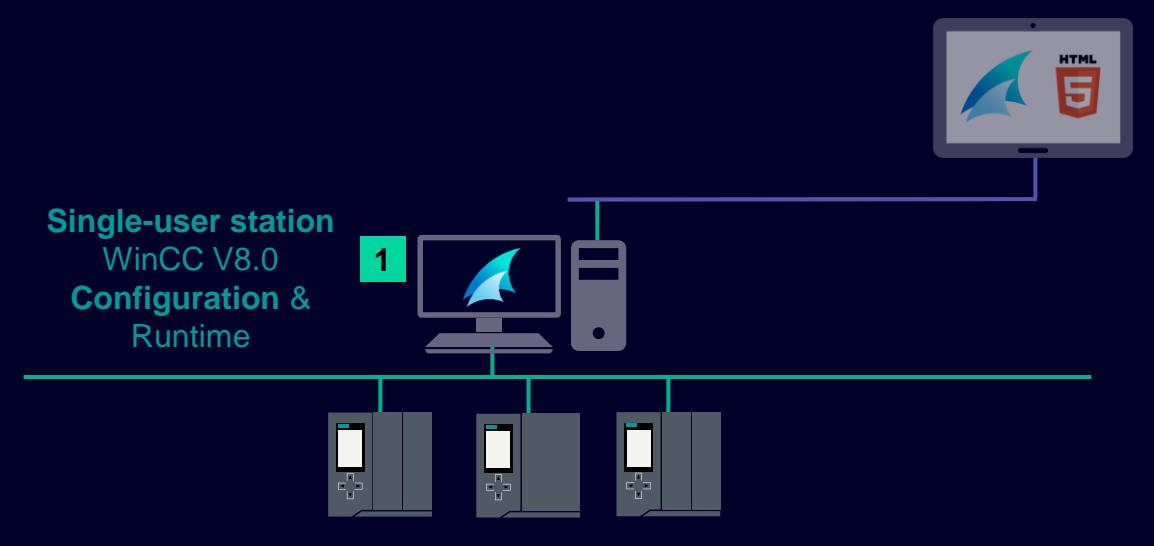

#### **Additional Information**

- External Tags defined by size of license, unlimited number of internal tags are included in every RT/RC license
- **Engineering and Runtime on the same PC**
- base license already includes 512 archiving variables
- WebUX monitor license included in every RT/RC license

#### **1. WinCC RC (Runtime & Configuration)**

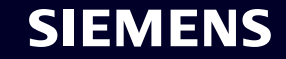

#### **Redundant engineering single-user stations**

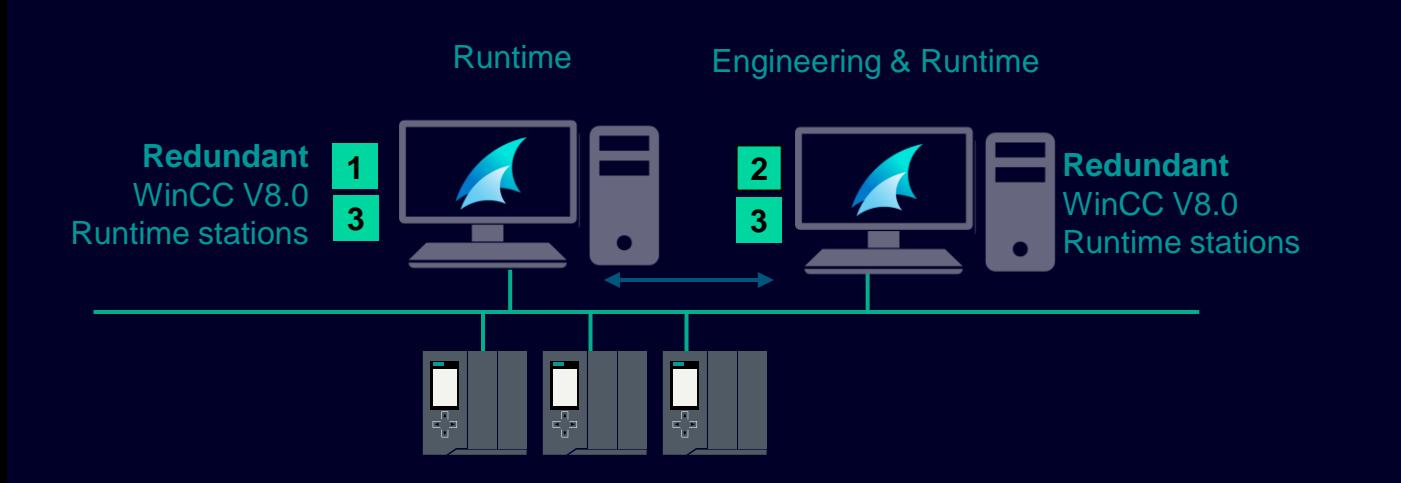

#### **Additional Information**

Both stations work in parallel (both are connected to the process). In case of a breakdown of one of WinCC stations, the other takes over the archiving of messages, process Data and user archive data (Recipe). Automatic synchronization of all archives after resumption of normal operation

Redundancy package includes two licenses

#### **1. WinCC RT (Runtime)**

- **2. WinCC RC (Runtime & Engineering)**
- **3. WinCC Redundancy (Package contains two licenses)**

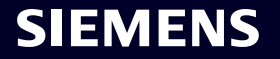

#### **Multi-user scenarios Central server with several operator stations – UNI-Client (Standard-client)**

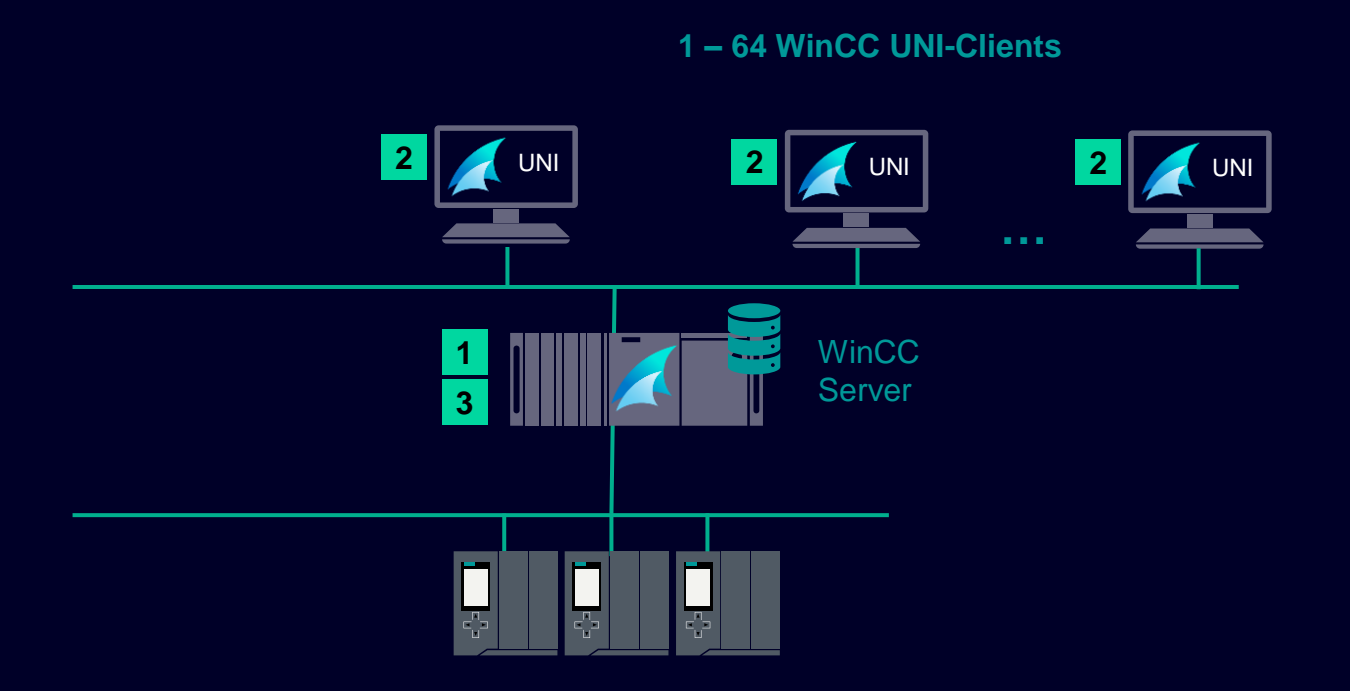

#### **Please note**

A Standard-Client has **no WinCC project** and is connected to one specific server from which he retrieves data and screens. **Maximum of 64 WinCC UNI-Client's** interconnect to one Server. Redundant server pairs are possible

- **1. WinCC RT (Runtime)**
- **2. WinCC RT - Client**
- **3. WinCC Server**

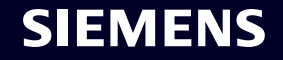

#### **Multi-user stations with Engineering on the server**

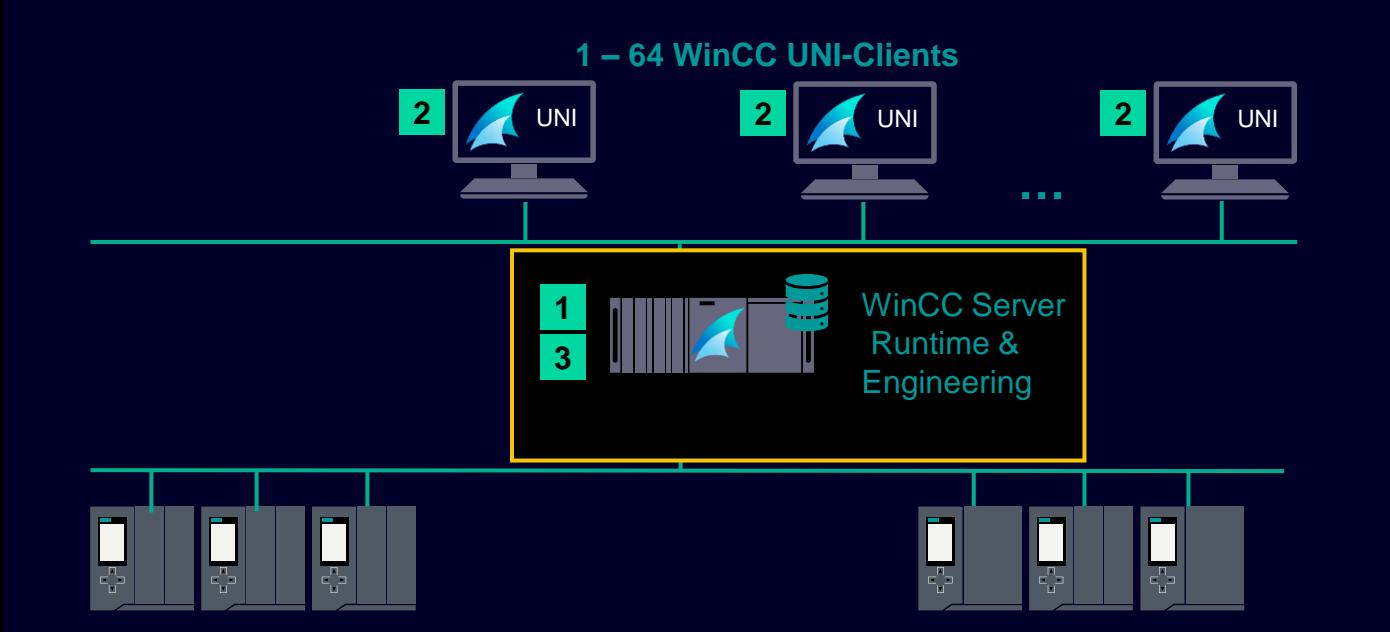

#### **Please note:**

The Engineering & Runtime license (RC) is needed on the server if it is used for runtime and for local engineering.

- **1. WinCC RC (Runtime & Configuration)**
- **2. WinCC RT - Client**
- **3. WinCC Server**

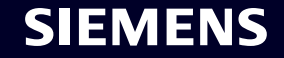

#### **Multi-user stations with multi-clients Clients with their own projects**

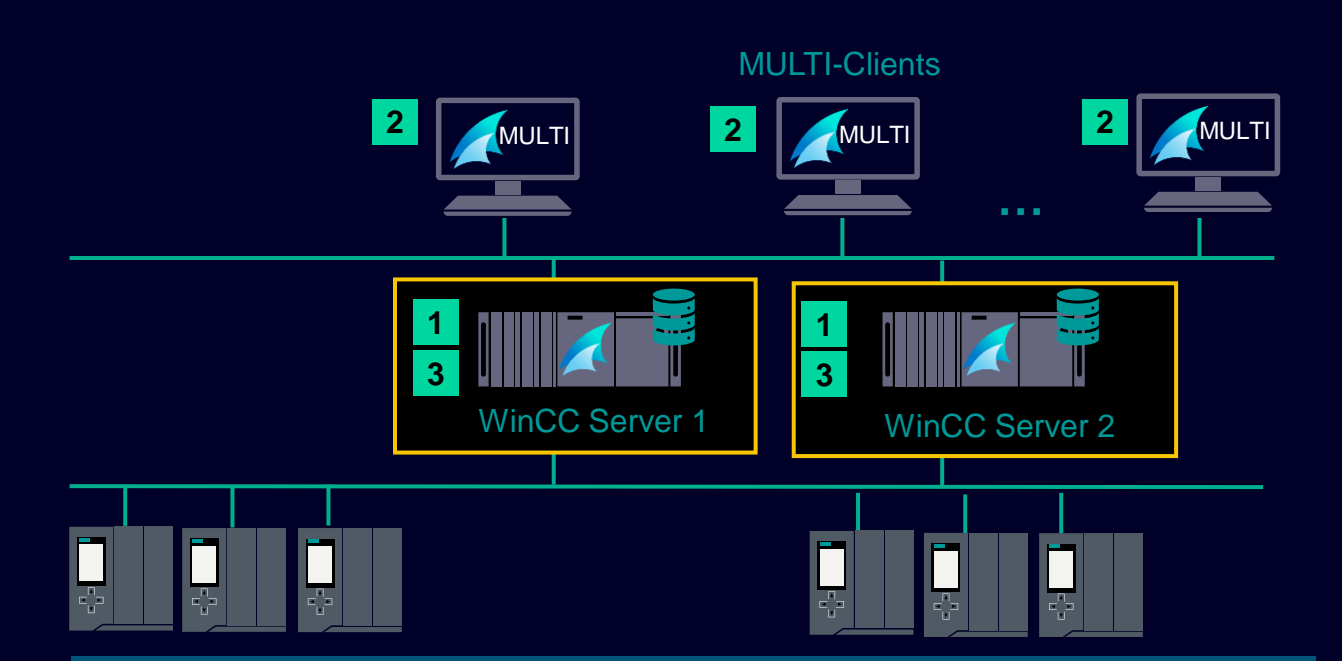

#### **Please note:**

A MULTI-Client can connect to several servers ,from which he retrieves tags, alarms and screens.

One MULTI-Client can connect to max. 18 servers (servers can be redundant) at the same time.

One WinCC Server can serv up to 50 MULTI-Clients.

- **1. WinCC RT (Runtime)**
- **2. WinCC RT - Client**
- **3. WinCC Server**

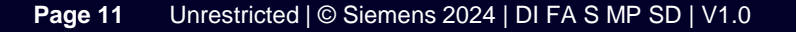

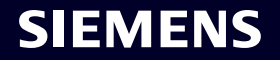

#### **Multi-Client stations/Server with Redundancy High availability**

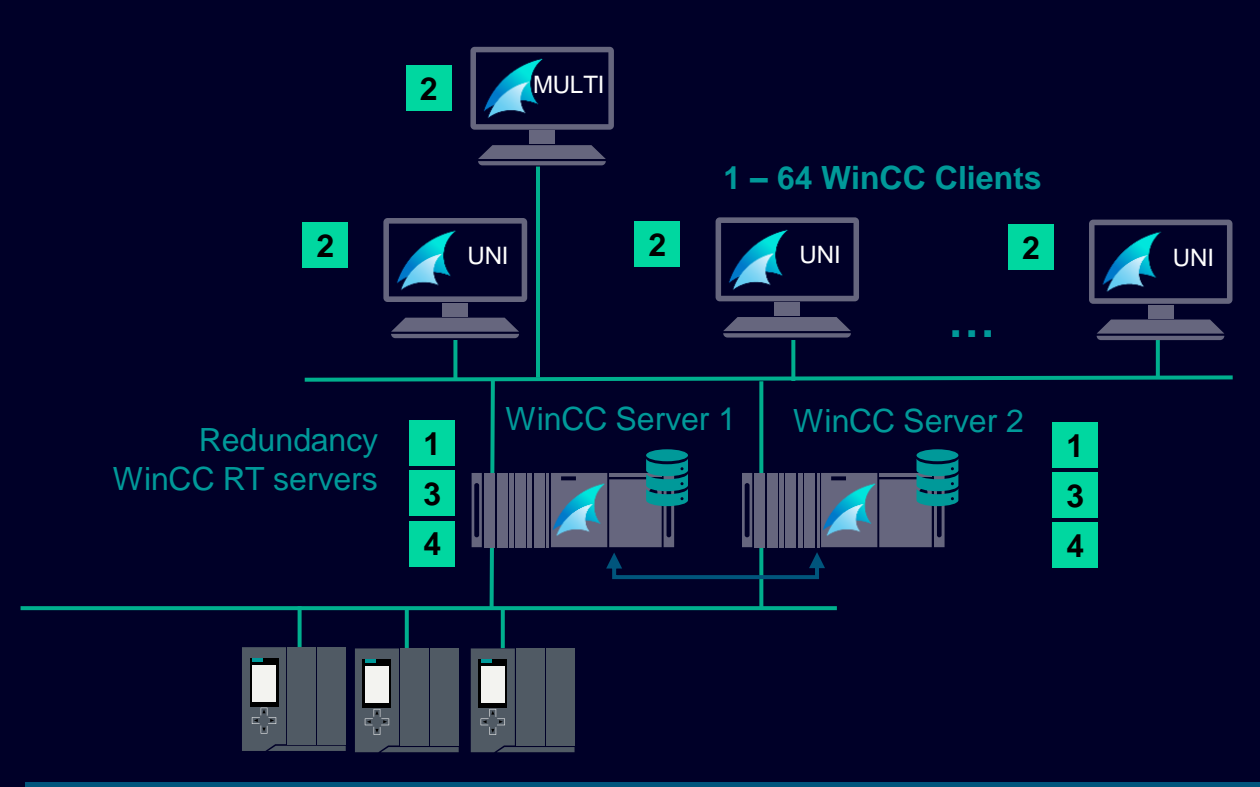

#### **Please note**

Due to the redundancy of the servers, the Clients can continue to work in case of a server fails.

The data is synchronized across the servers and the database is entirely replicated when operations return to normal.

- **1. WinCC RT (Runtime)**
- **2. WinCC RT - Client**
- **3. WinCC Server**
- **4. WinCC Redundancy** (Package contains two licenses)

End customer scenario Engineering done by System integrator

#### **Multi-Client stations/Server with Redundancy High availability**

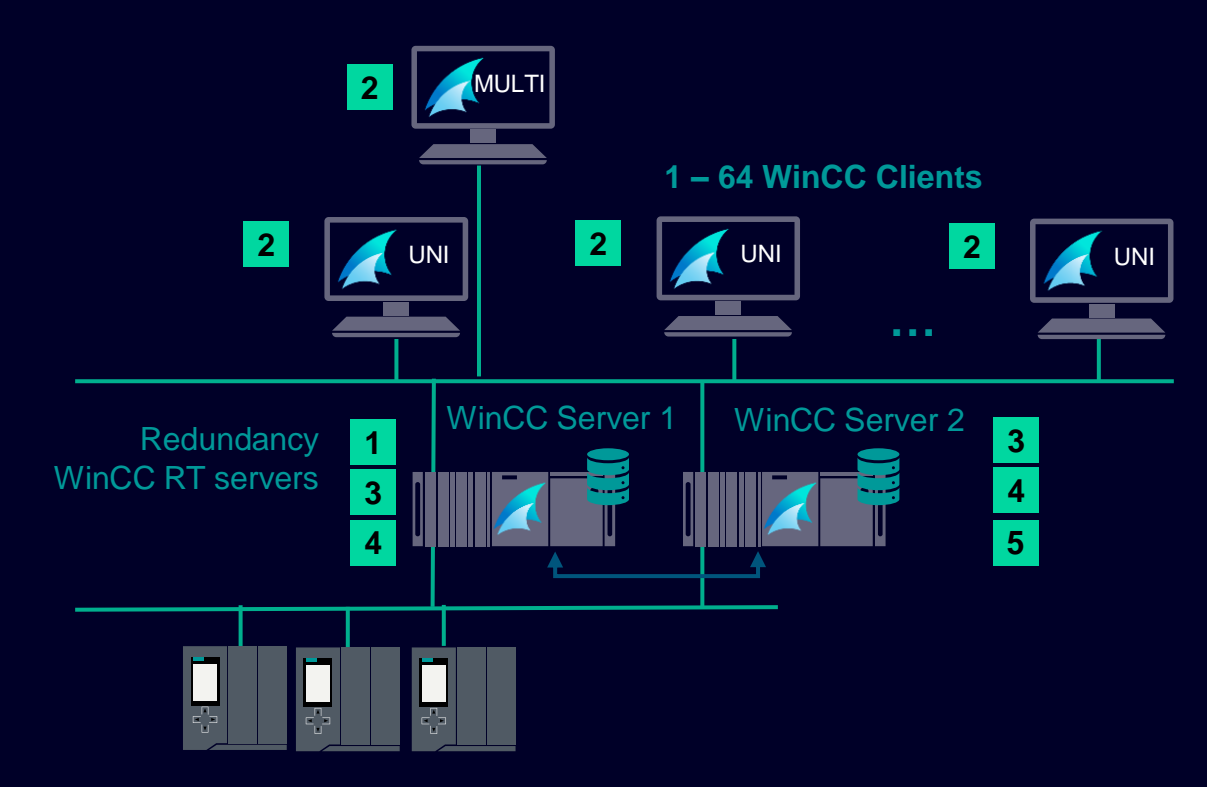

#### **Please note**

Due to the redundancy of the servers, the Clients can continue to work in case of a server fails.

The data is synchronized across the servers and the database is entirely replicated when operations return to normal.

- **1. WinCC RT (Runtime)**
- **2. WinCC RT - Client**
- **3. WinCC Server**
- **4. WinCC Redundancy** (Package contains two licenses)
- **5. WinCC RC (Runtime & Configuration)**

Engineering done on one of the servers Project distributed via WinCC Project **Duplicator** 

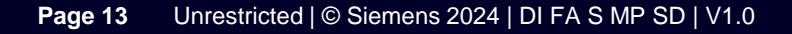

#### **Multi-Client stations/Server with Redundancy High availability**

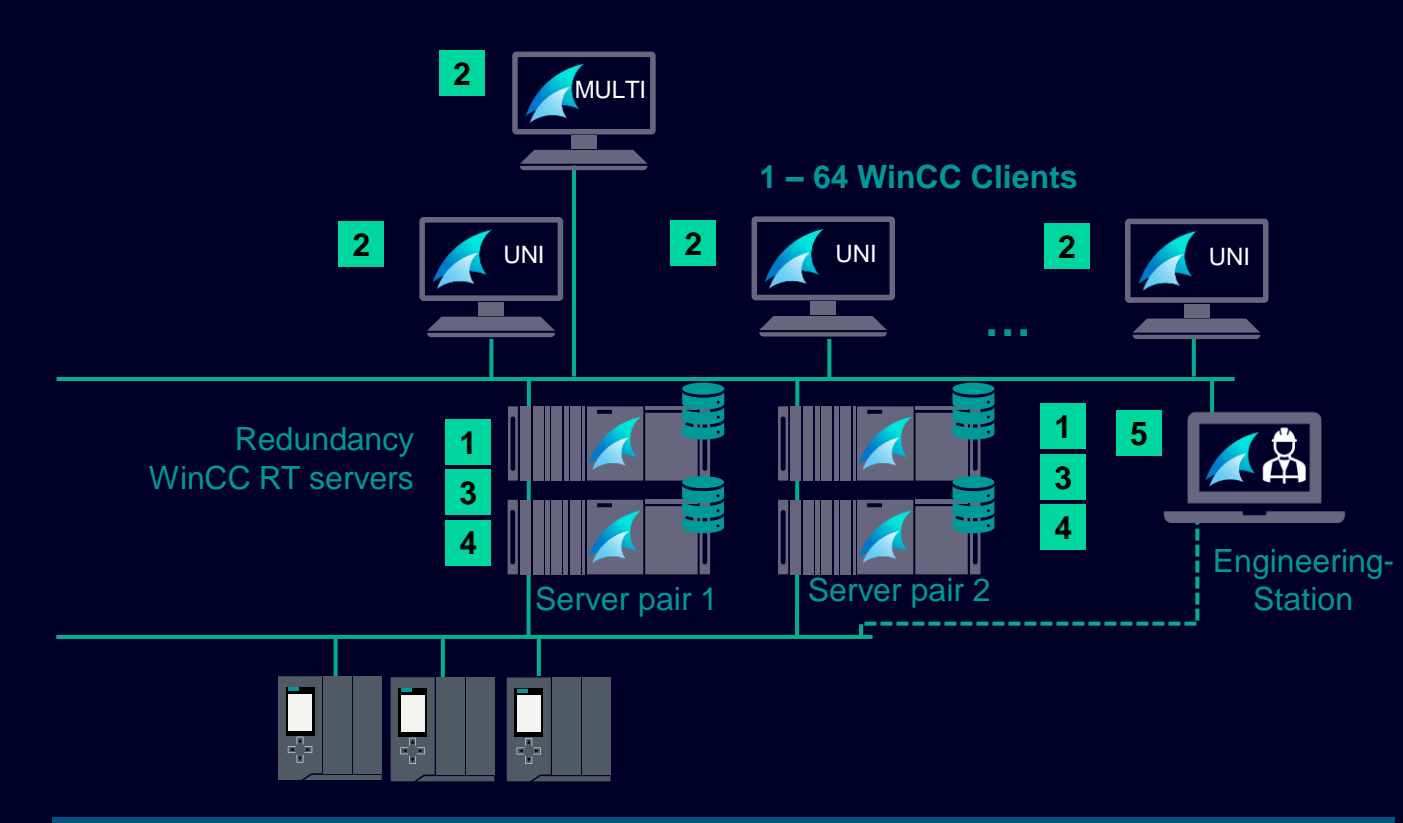

#### **Please note**

Due to the redundancy of the servers, the Clients can continue to work in case of a server fails.

The data is synchronized across the servers and the database is entirely replicated when operations return to normal.

- **1. WinCC RT (Runtime)**
- **2. WinCC RT - Client**
- **3. WinCC Server**
- **4. WinCC Redundancy** (Package contains two licenses)
- **5. WinCC RC (Runtime & Configuration)**

Engineering done on dedicated Engineering Stations Project distributed via SIMATIC Manager to all Servers

### **Multi-user stations with Engineering from an Engineering Client**

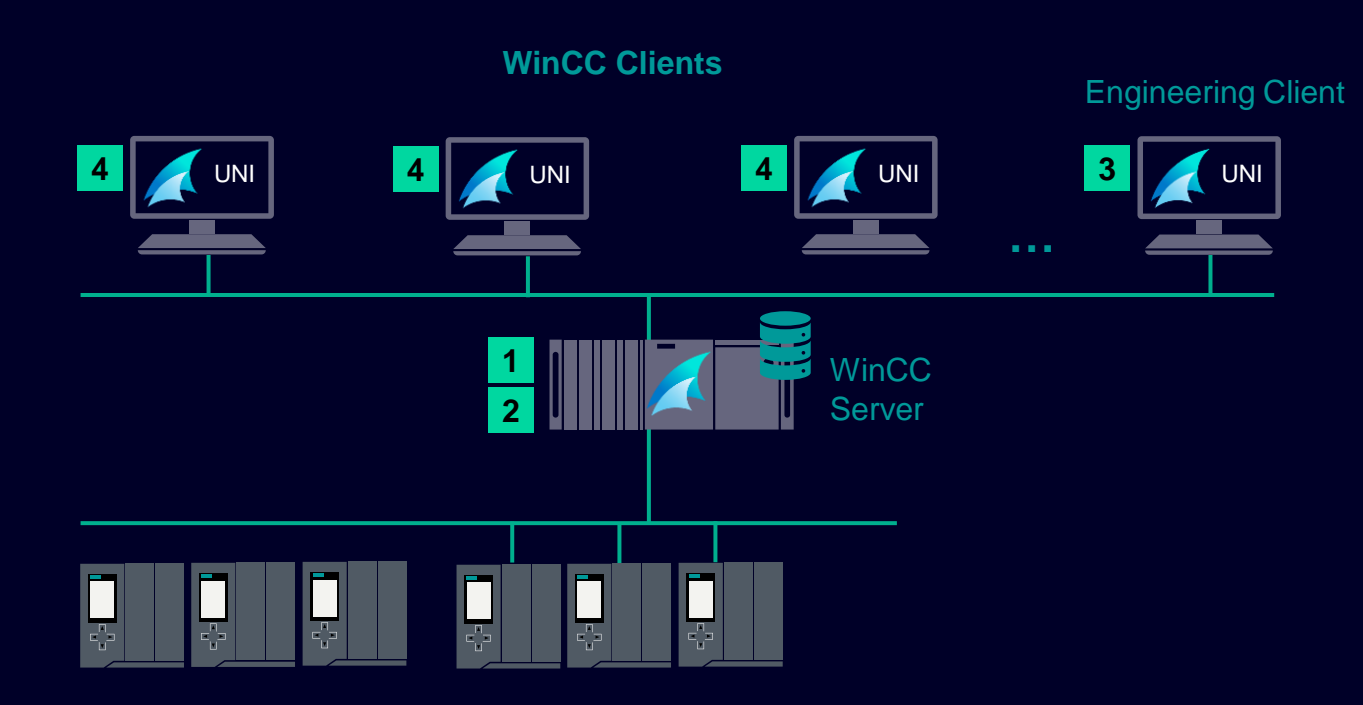

#### **Please note**

A WinCC client with RC Client license can be used as a Remote Engineering Client opening the project on the WinCC Server who can have any RT license.

- **1. WinCC RT (Runtime)**
- **2. WinCC Server**
- **3. WinCC RC-Client**
- **4. WinCC RT-Client**

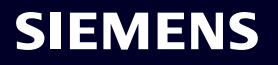

#### **Single-user station Web-server Remote monitoring/operation stations and display and analysis for Web-client**

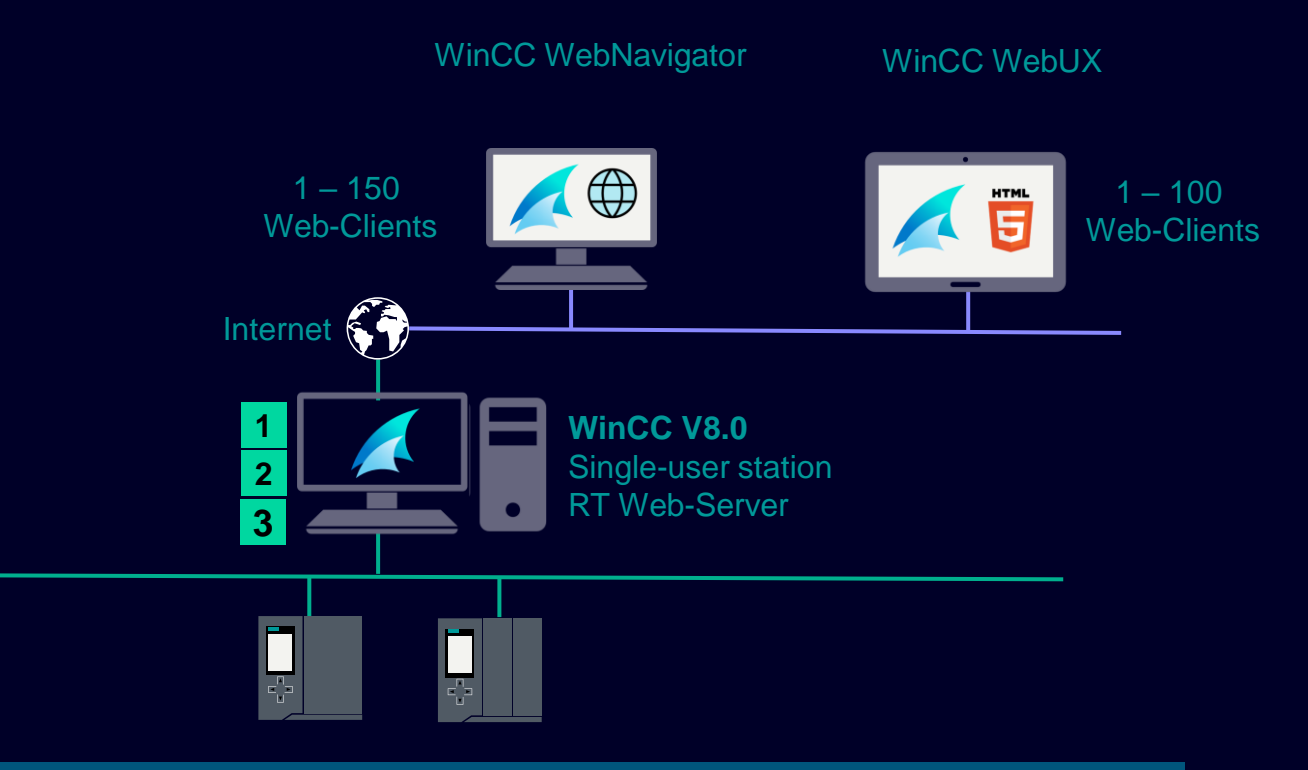

#### **Additional Information**

**WinCC/WebNavigator**  for Web-Clients which run under a Windows operating system 1-150 Webclients (use "App"WinCC Viewer RT)

**WinCC/WebUX** for Web-Clients which run under a HTML 5 Browser 1-100 Webclients

- **1. WinCC RT (Runtime)**
- **2. WinCC WebNavigator\***
- **3. WinCC WebUX\***

\*Web-licenses per connection on the server > High flexibility

WinCC can host both Web Servers at the same time, on the same machine

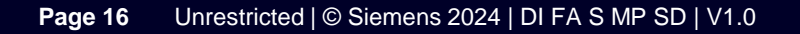

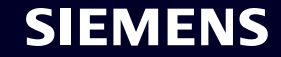

#### **Single-user station Web-server Remote monitoring/operation stations and display and analysis for Web-client**

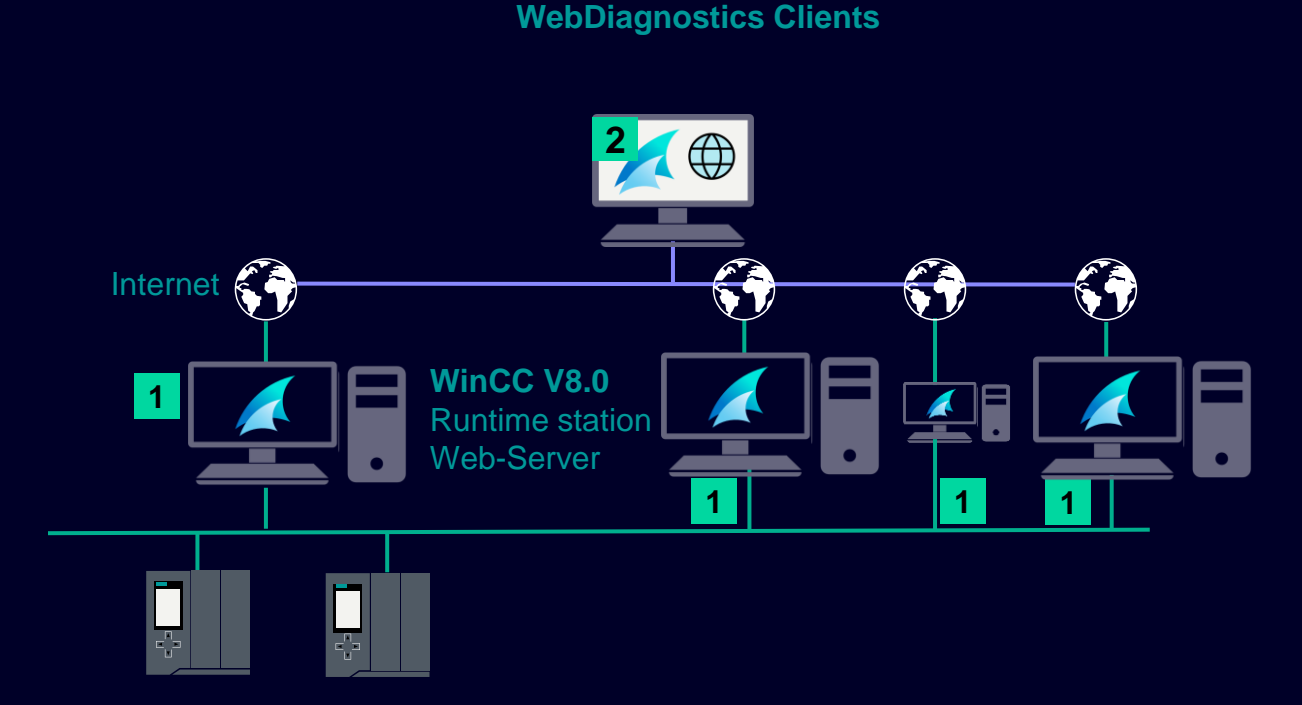

#### **Additional Information**

- WebNavigator Server is running and configured on the WinCC Runtime Stations.
- WebDiagnostic client has its license locally on the client and can connect to each of the Webservers individually.
- This is only available for WebNavigator.

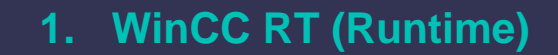

**2. WinCC WebDiagnostic Client**

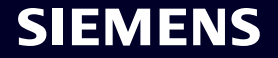

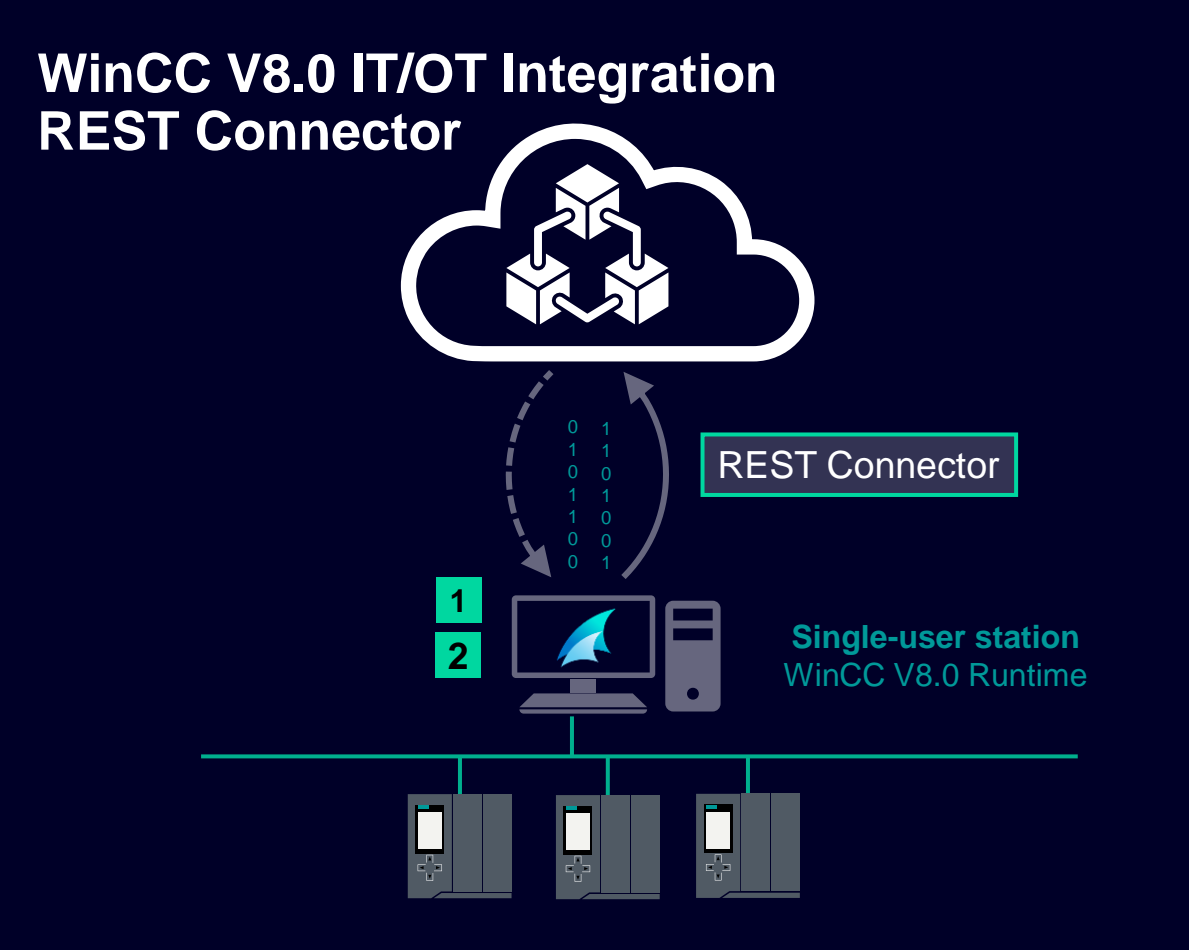

#### **Additional Information**

- REST Connector post data to external IT-application or get data from them
- Notification based on alarms in WinCC
- Data Exchange based on process value changes or user-defined cycles

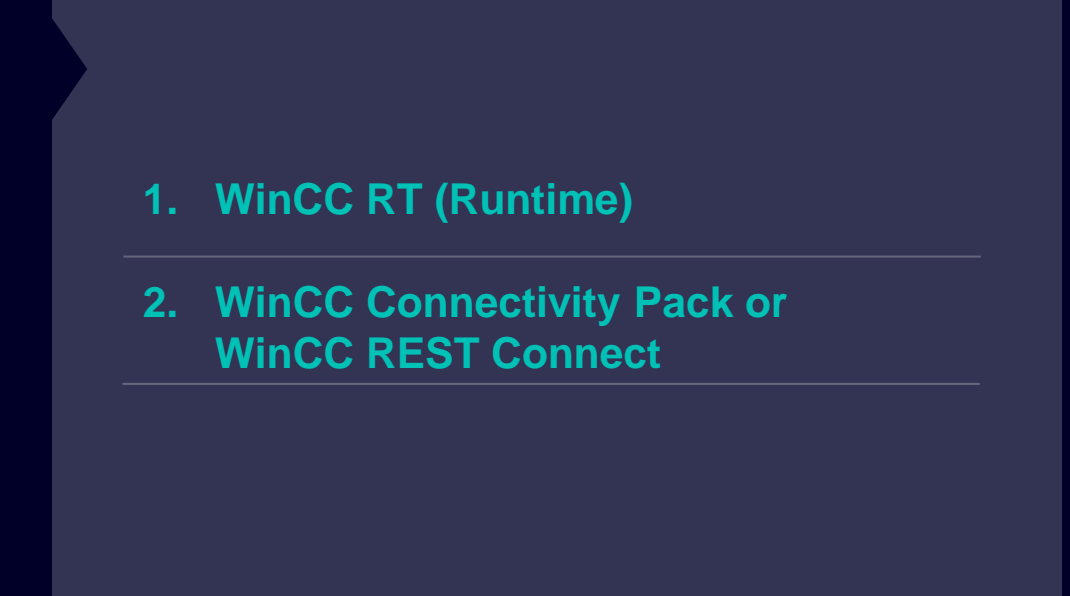

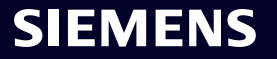

#### **WinCC V8.0 IT/OT Integration REST API**

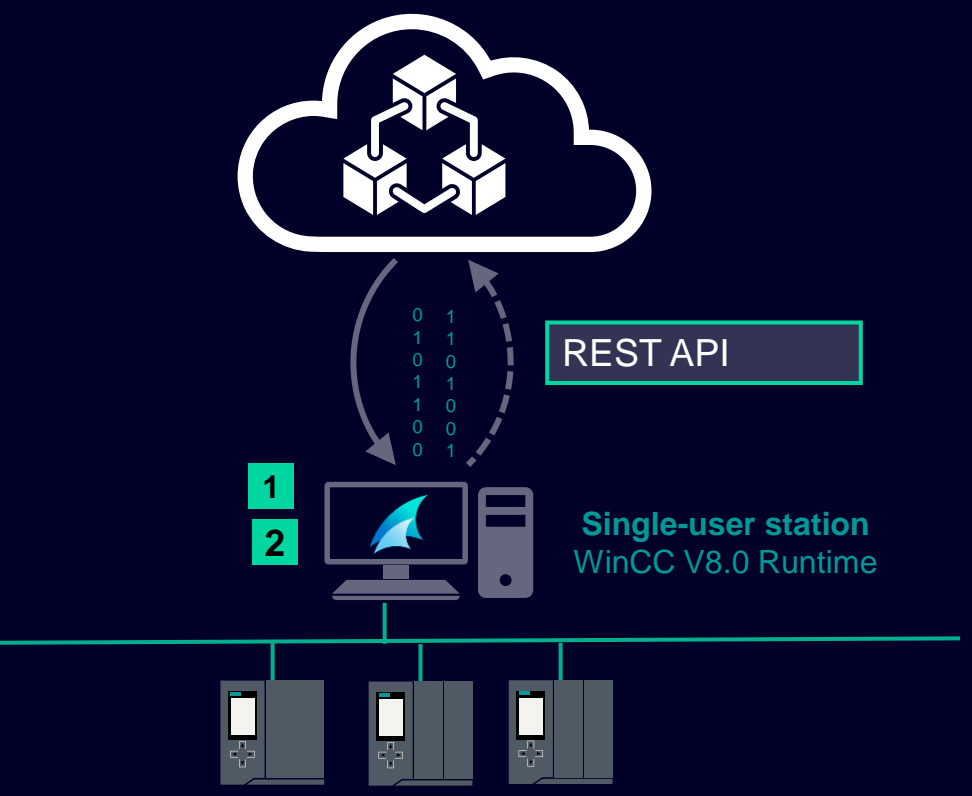

#### **Additional Information**

• REST API allows other applications and systems to send REST requests to WinCC to read the configuration data of the tag management or to read/write RT values or Archive tags

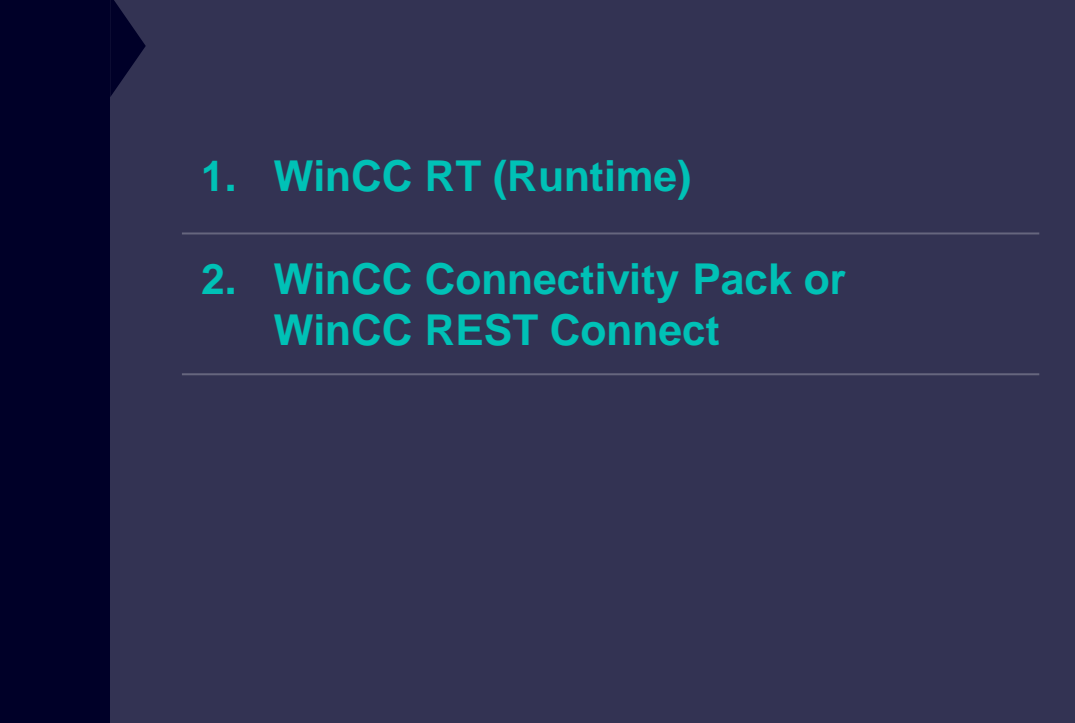

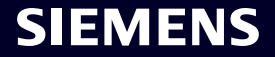

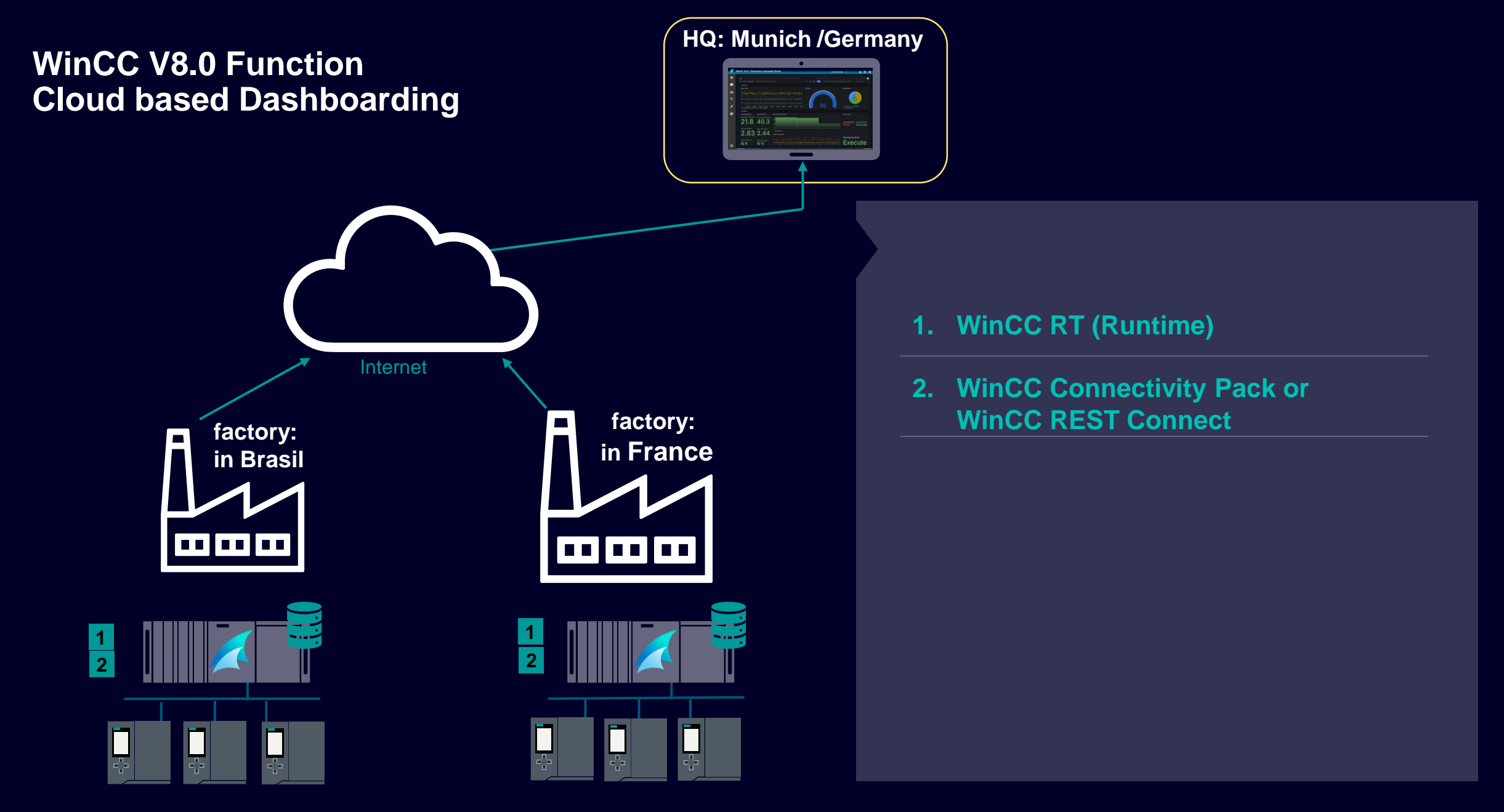

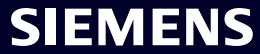

#### **WinCC V8.0 User archives Recipe management and control**

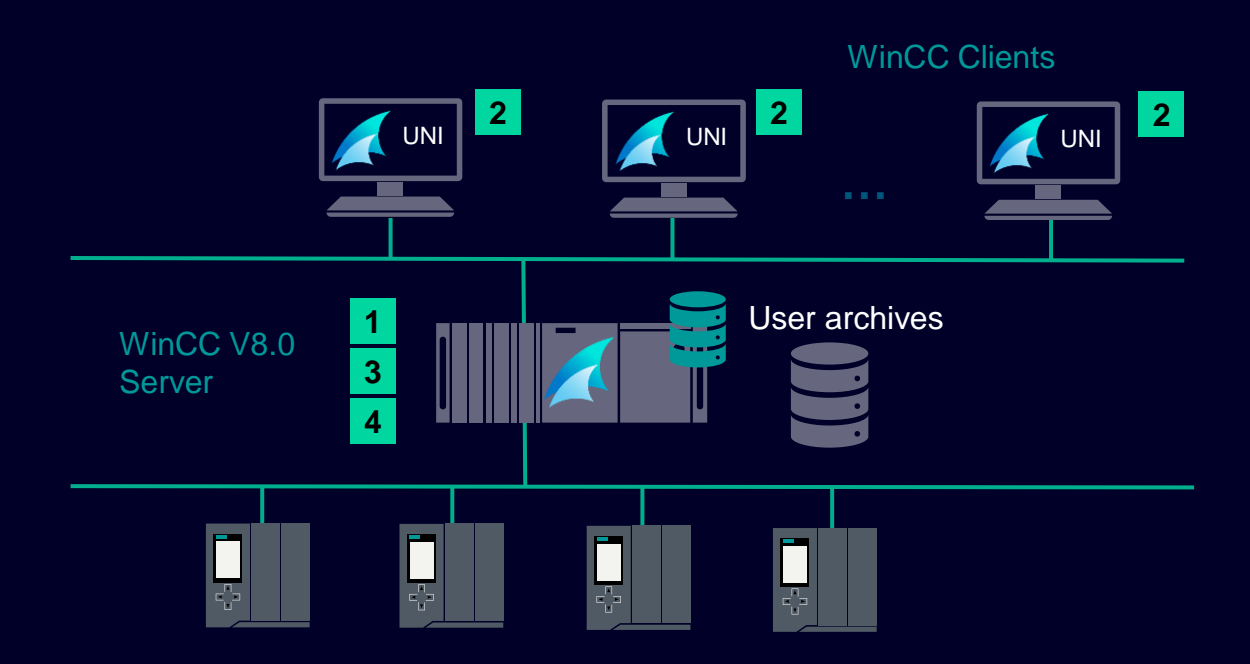

- WinCC user archives allows a user to manage his archives in the form of tables
- E.g.: Management of recipes management of batch parameters, etc
- The user archive license is on the server
- no user archives license is required on client side

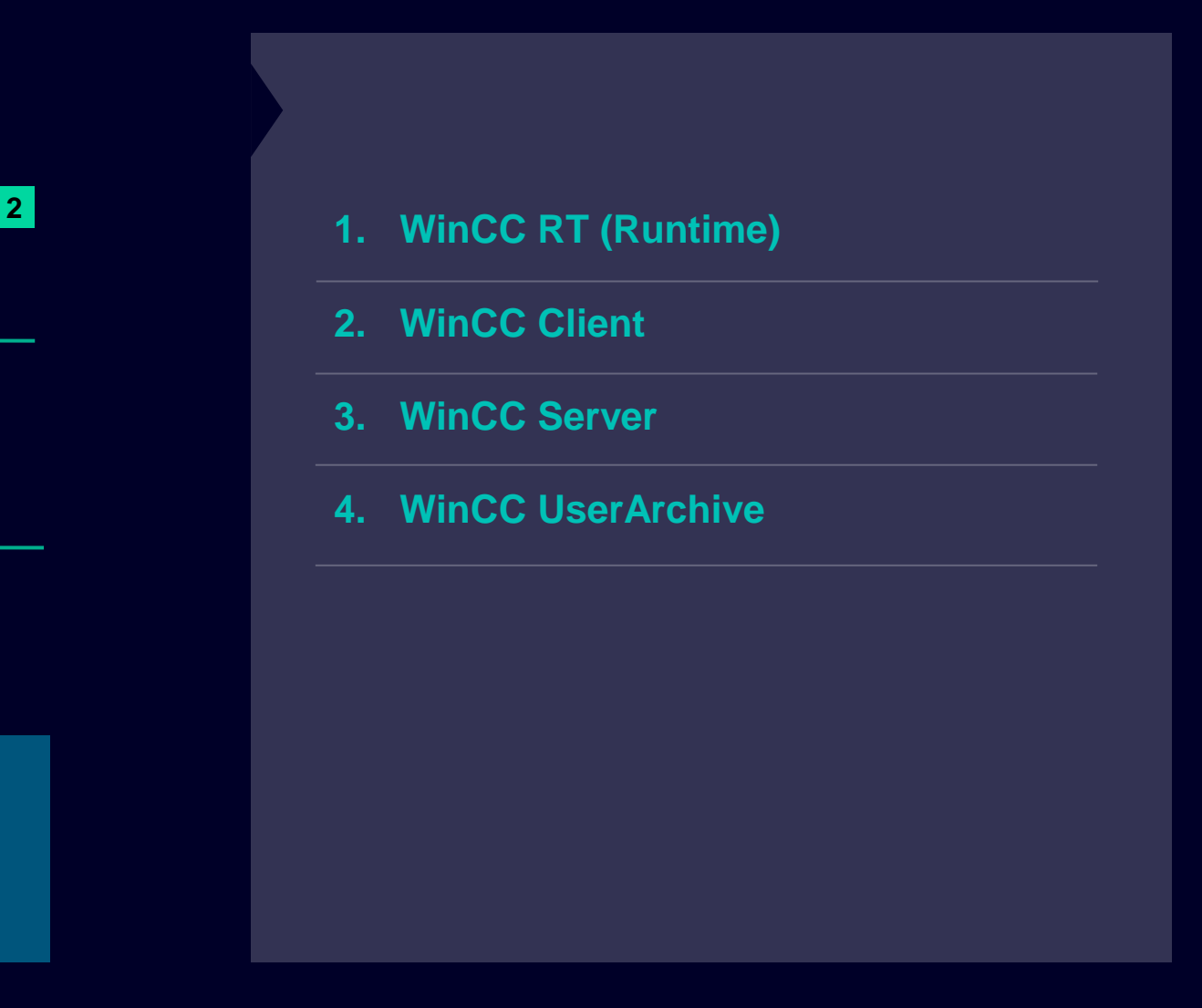

#### **WinCC V8: Build a bridge to unified Screen Access**

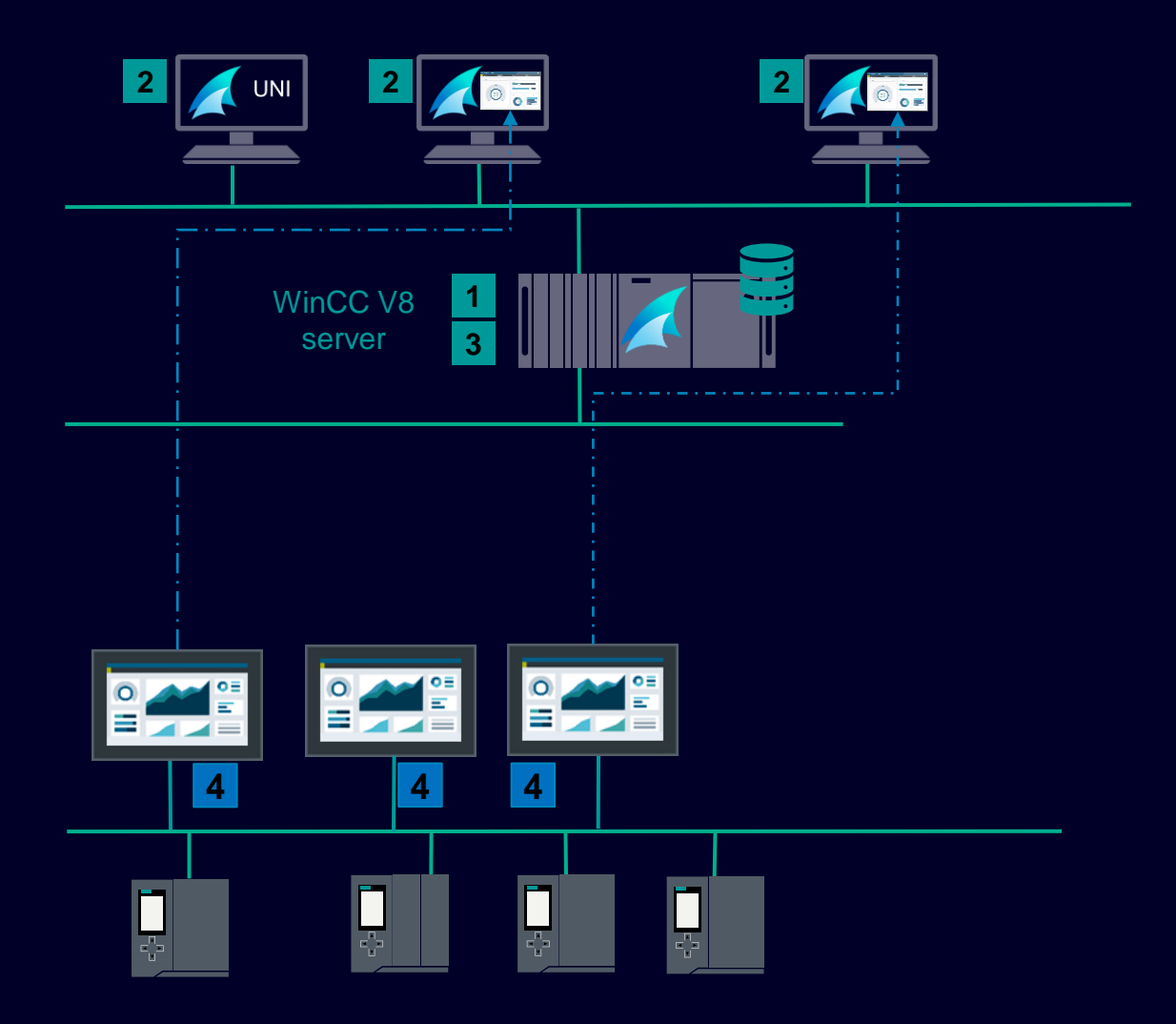

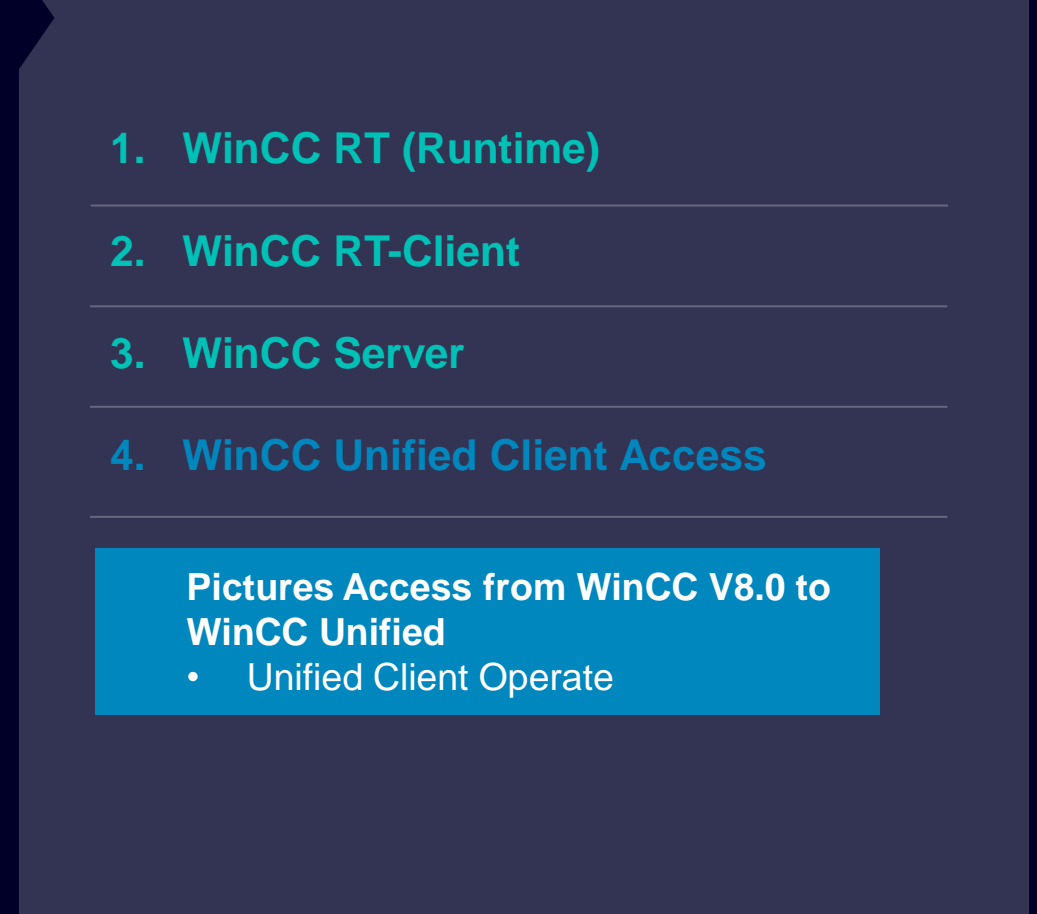

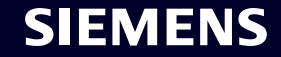

#### **WinCC V8: Build a bridge to unified Tag Collaboration**

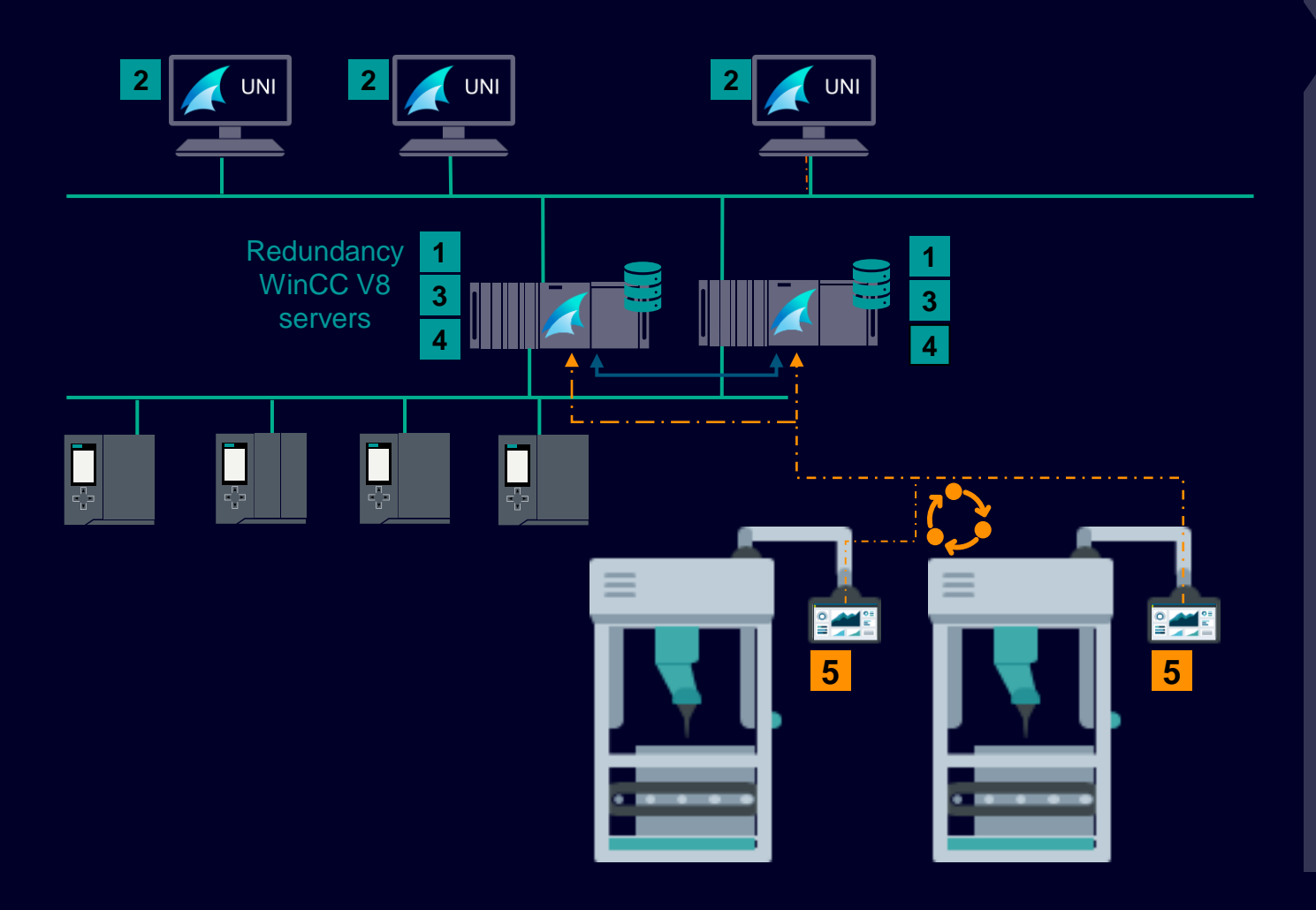

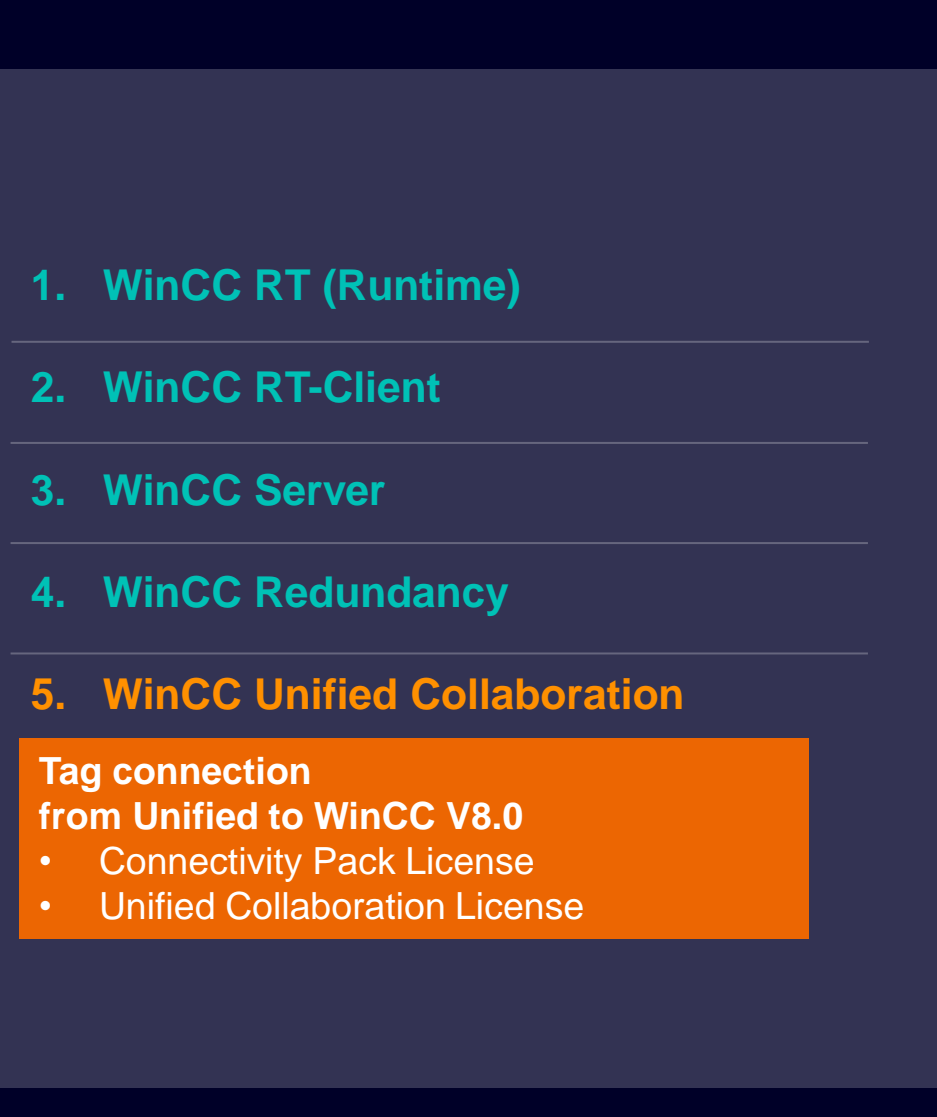

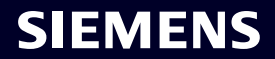

#### **WinCC V8: Build a bridge to unified Screen Access & Tag Collaboration**

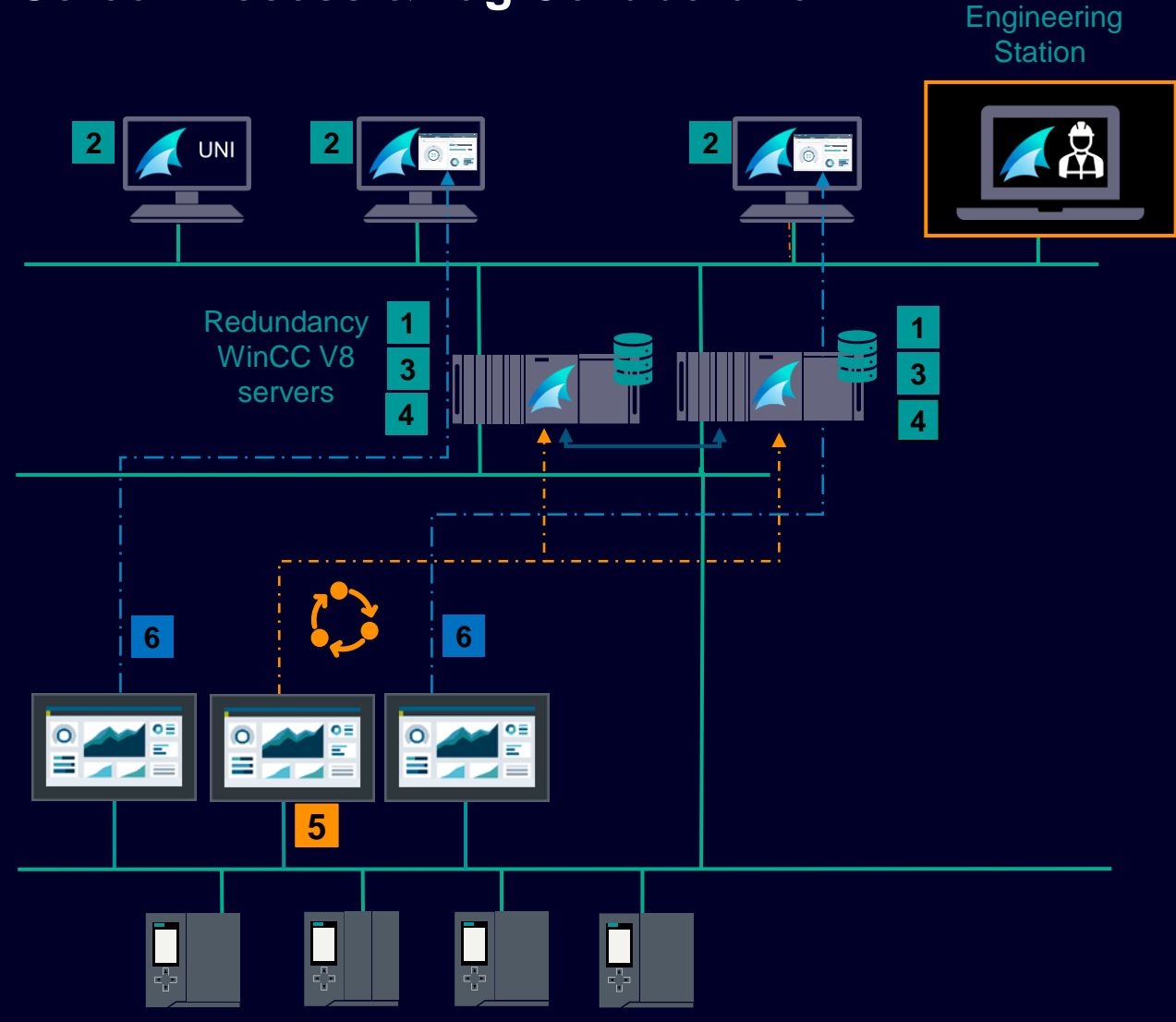

- **1. WinCC RT (Runtime)**
- **2. WinCC RT-Client**
- **3. WinCC Server**
- **4. WinCC Redundancy**
- **5. WinCC Unified Collaboration (for Tag access)**
- **6. WinCC Unified Client Access (for Screen Integration)**

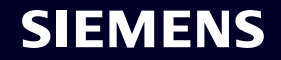

# WinCC architectures with advanced options will follow in next version

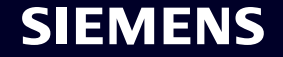

#### **Disclaimer**

© Siemens 2024

Subject to changes and errors. The information given in this document only contains general descriptions and/or performance features which may not always specifically reflect those described, or which may undergo modification in the course of further development of the products. The requested performance features are binding only when they are expressly agreed upon in the concluded contract.

All product designations may be trademarks or other rights of Siemens AG, its affiliated companies or other companies whose use by third parties for their own purposes could violate the rights of the respective owner.

"This product includes software developed by the OpenSSL Project for use in the OpenSSL Toolkit. ([http://www.openssl.org/\)](https://eur01.safelinks.protection.outlook.com/?url=http%3A%2F%2Fwww.openssl.org%2F&data=05%7C01%7Cjan.krauss%40siemens.com%7Cea263a256aed456ed65808db2c46a683%7C38ae3bcd95794fd4addab42e1495d55a%7C1%7C0%7C638152454167801498%7CUnknown%7CTWFpbGZsb3d8eyJWIjoiMC4wLjAwMDAiLCJQIjoiV2luMzIiLCJBTiI6Ik1haWwiLCJXVCI6Mn0%3D%7C3000%7C%7C%7C&sdata=LyOGIRETsW90DPR0pQMjfGgJPFSdUF3lE4RIGOHn2YE%3D&reserved=0)" and "This product includes cryptographic software written by Eric Young [\(eay@cryptsoft.com\)"](mailto:eay@cryptsoft.com))

"Contains portions or was derived from the RSA Data Security, Inc. MD5 Message-Digest Algorithm"

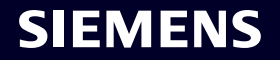